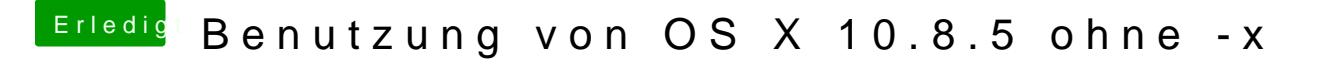

Beitrag von toemchen vom 30. September 2013, 19:17

Du kannst als Bootflags PCIRootUID=1 oder 0 probieren.

Sent from my iPhone 4s using Tapatalk